# הוראה בעזרת דפים מדורגים

**ד"ר תמי לפידות ד"ר תמר פז המחלקה להוראת הטכנולוגיה והמדעים, טכניון** 

# **המחלקה להוראת המדעים, מדעים מדויקים, אוניברסיטת חיפה-אורנים**

המאמר מציע גישת הוראה<sup>יי</sup> לפתרון משימה מורכבת. הגישה מבוססת על סדרת דפים, שכל אחד מהם נותן לתלמיד רמז או עזרה "צנועה" המסייעים לו באופן מדורג בפתרון המשימה.

#### **גישת גישת גישתההוראה ההוראה ההוראה: : : תיאור תיאור תיאורכללי כללי כללי**

המורה מחלק לתלמידים דף (מספר 1) ועליו תיאור של משימה מורכבת שעליהם לבצע.

על שולחן המורה נמצאים דפים נוספים: דף מספר ,2 דף מספר 3, וכן הלאה. בכל דף כזה ניתנים לתלמיד רמז קל או עזרה "צנועה" שיכולים לקדם אותו **מעט** בביצוע המשימה. (לא פתרון מלא של כל המשימה, אלא רק דחיפה בכיוון המתאים).

השיעור מתנהל כך שכל התלמידים מקבלים את הדף הראשון אבל כל תלמיד מחליט באופן עצמאי מתי (ואם בכלל) הוא ניגש לשולחן ולוקח את הדף הבא. מותר לתלמיד לקחת גם מספר דפים בו-זמנית.

בכיתה הטרוגנית יהיו כמעט תמיד תלמידים ש"יסרבו" לקחת דפים נוספים (כדי "להוכיח" שהם יכולים להתמודד עם המשימה גם ללא עזרה כלשהי); יהיו תלמידים שיקחו מיד בהתחלה את כל הדפים ויהיו תלמידים שיתקדמו צעד-אחר-צעד ומידי פעם יגשו לשולחן ויקחו דף נוסף. (שימו לב שבדף האחרון יש משימות מתקדמות ולכן גם אם תלמיד יקח את כל הדפים – עדיין תהיה לו עבודה).

כמובן שהקושי בהכנת הדפים הוא להחליט איזה רמזים לתת לתלמידים, מהו רמז "קל" שלא נותןפתרון מלא אלא רק דחיפה קלה, ואיזה משימות נוספות אפשר לתת בסיום המשימה הראשית.

בהמשך מצורפות שתי דוגמאות. באתר המרכז הארצי תוכלו למצוא שתי דוגמאות נוספות שפיתחו משתתפי קורס מורים מובילי מעבדה.

#### **דוגדוגדוגמהמהמהאאא: : : עץעץעץ**

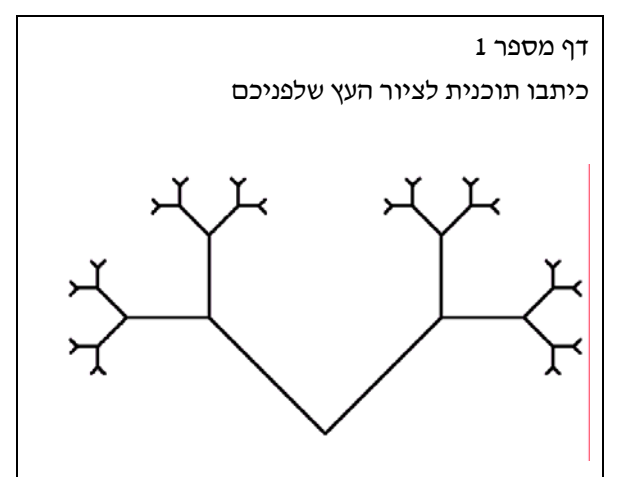

כאמור, זה הדף הראשון שמחלקים לכל הכיתה בתחילת העבודה על המשימה. אין בו רמזים או סיוע כלשהו והדבר היחיד שמתואר בו הוא המשימה לביצוע. מרגע זה ואילך, כל תלמיד יחליט מתי הוא לוקח את הדף הבא בסדרה.

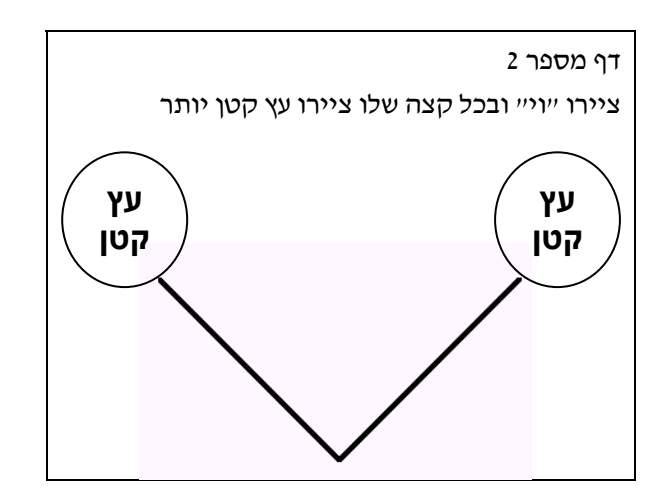

הרמז מבוסס על התיאור הרקורסיבי של עץ, לפיו: **עץ** בנוי מצורת "וי" שבכל אחד מקצותיו יש **עץ קטן יותר**.

- 10 -

<sup>(\*)</sup> לפי רעיון של פרופ' רינה צצקיס וד"ר נירה קרומהולץ שפיתחו דפי עבודה מדורגים לעצים ופרקטלים במסגרת אגודת לוגו הישראלית.

l דף מספר 3 לפניכם סדרת ההוראות לציור "וי" כעת זהו את שני הקצוות ובכל קצה ציירו עץ קטן יותר import unit4.turtleLib.Turtle; public class TreeMain public static void main(String[] args)  $\{$ Turtle turtle  $=$  new Turtle(); vee (turtle, 100); } פעולה לציור צורת וי // public static void vee(Turtle t, int size)  $\{$  t.turnLeft(45); t.moveForward(size); t.moveBackward(size); t.turnRight(90); t.moveForward(size); t.moveBackward(size); t.turnLeft(45); }

אם דף מספר 2 נתן לתלמיד סיוע ברמת האלגוריתם, הרי שדף מספר 3 נותן לתלמיד את המסגרת התכנותית בג'אווה (מבנה התוכנית, הפעולה הראשית, אופן העבודה עם הצב).

אפשר גם "להקטין" את הסיוע ולפצל את הדף הזה לשניים: באחד לתת רק את השלד הכללי של התוכנית ובשני לתת את הפעולה vee .

אם התלמידים לא עבדו לפני כן עם החבילה הגרפית של הצב, אפשר לייחד דף אחד (נוסף) לצורך ההיכרות עם ההוראות הבסיסיות של הצב. למשל,

> Turtle turtle = new Turtle(); turtle.moveForward(size); turtle.turnRight(90); turtle.moveForward(size); turtle.turnLeft(90); turtle.moveBackward(size);

דף מספר 4 בפעולה לציור "וי" - הוסיפו עץ קטן יותר במקומות המתאימים public static void vee(Turtle t, int size)  $\left\{ \right.$  t.turnLeft(45); t.moveForward(size); **כאן צריך להיכנס עץ קטן יותר** t.moveBackward(size); t.turnRight(90); t.moveForward(size); **כאן צריך להיכנס עץ קטן יותר** t.moveBackward(size); t.turnLeft(45); }

הרמז בדף 4 רק מכוון את התלמיד למיקום שבו צריך להכניס את הקריאות לעץ הקטן יותר.

דף מספר 5

לפניך הפעולה הקודמת לציור "וי", והפעם בכל קצה של ה"ויו" יש בנייה של עץ קטן יותר. שימו לב: שם הפעולה השתנה. הפעם כבר לא מתאים לקרוא לו "ויו" (vee) אלא "עץ" (tree). בידקו את הפעולה – האם קיבלתם עץ? מדוע?

פעולה לציור עץ // public static void tree(Turtle t, int size)

> t.turnLeft(45); t.moveForward(size);  **tree (t, size / 2);**  t.moveBackward(size); t.turnRight(90); t.moveForward(size);  **tree (t, size / 2);**  t.moveBackward(size); t.turnLeft(45);

}

{

בדף <sup>5</sup> יש רמז דק בלבד לבעייתיות של הלולאה האינסופית אבל ללא הצעת פתרון עדיין. הפתרון יבוא בדף הבא (6).

 $\overline{a}$ 

{

}

דף מספר 6 התוכנית בדף 5 יוצרת לולאה אינסופית. מדוע? נפתור את הבעייה כך: כאשר גודל העץ "קטן מאד", אנחנו לא רוצים לצייר אותו. נניח שנעצור בגודל .5 כלומר, רק אם הגודל הוא מעל 5 אז נרצה לצייר עץ. If  $(size > 5)$  $\left\{\begin{array}{ccc} \end{array}\right\}$ 

במקרה הזה נצייר את העץ

הוסיפו את הוראת התנאי ובידקו שוב. {

```
האם קיבלתם ציור של עץ?
```
l

דף 6 מביא את התלמיד כמעט עד לפתרון המלא של המשימה ההתחלתית. הדף הבא (7) יציג את הפתרון המלא אבל יציע גם משימות מתקדמות יותר.

בכיתה הטרוגנית, המטרה תהיה להביא את רוב התלמידים עד לנקודה זו ואילו המשימות המתקדמות (בדף 7) יהיו מיועדות לתלמידים מתקדמים (או כשיעורי בית).

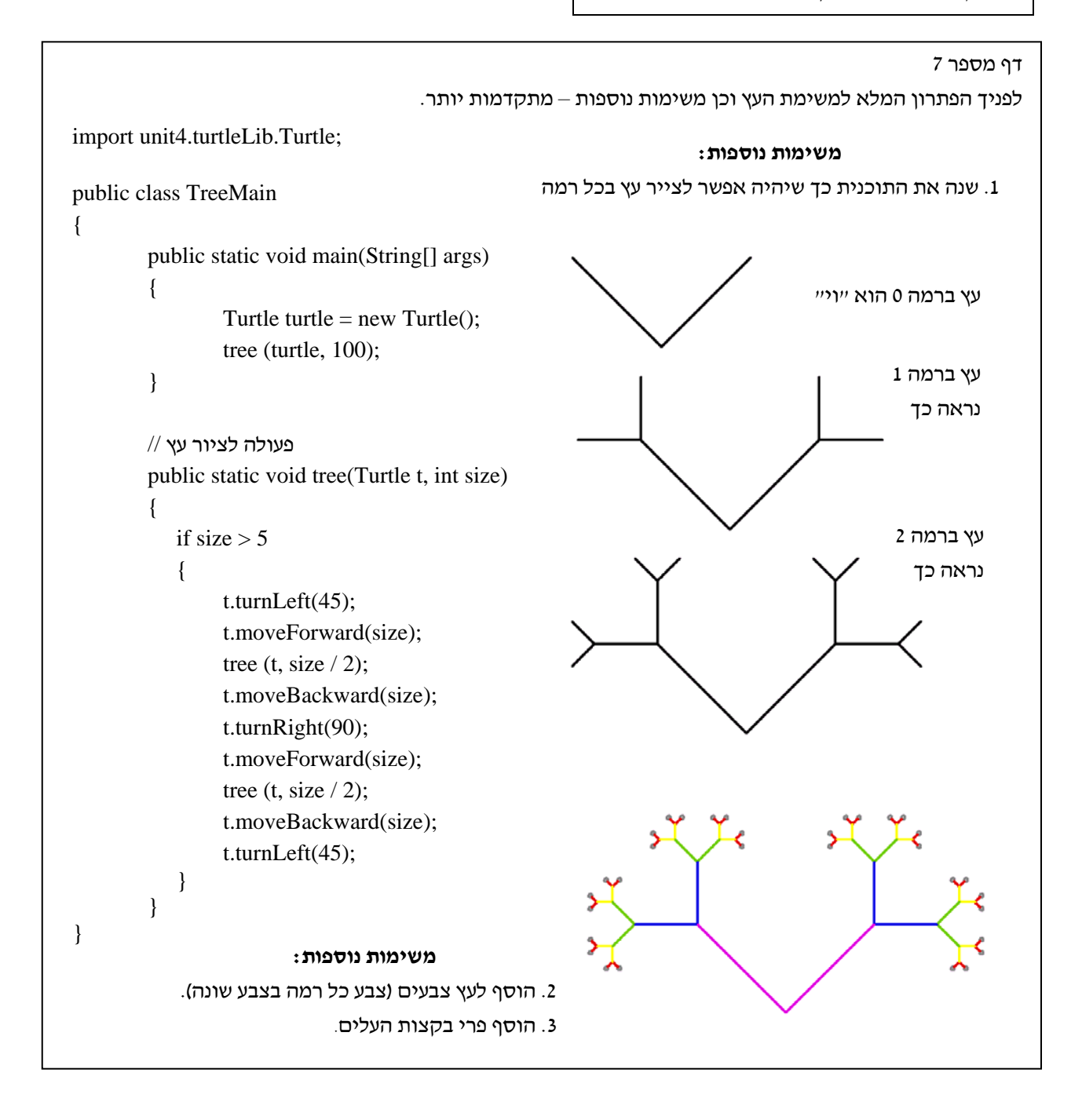

# **דוגמה דוגמה דוגמהבבב: : : מצא מצא מצאאתאתאתהמטמון המטמון המטמון**

דף מספר 1

בתוך מערך דו ממדי matmon מסתתר מטמון (M(. כדי למצוא את המטמון יש לעקוב אחר רמזים המתייחסים לכיוון שבו צריך להתקדם כדי להגיע אל המטמון.

הרמזים:

- D התקדם למטה ↓ (עד הרמז הבא או המטמון)
	- $\uparrow$  התקדם למעלה  $\uparrow$
	- $\rightarrow$  התקדם ימינה  $_{\rm R}$
	- $\leftarrow$  התקדם שמאלה  $\leftarrow$  L
	- M המטמון עצמו מסומן ע"י **M**.

כתוב תוכנית שתעקוב אחר הרמזים עד למציאת המטמון.

נקודת ההתחלה של החיפוש היא במשבצת העליונה השמאלית (0,0).

הפלט יהיה המיקום של המטמון בתוך המערך.

שימו לב: אסור לסרוק את המערך לפי השיטות ה"קלסיות" (למשל, לפי שורות או לפי עמודות) וחייבים להתקדם בחיפוש אך ורק לפי הרמזים.

### הנחות:

- ידוע שהמטמון נמצא במערך. כלומר, בתוך המערך יש בוודאות איבר אחד (ויחיד) שבו מסומן M.
- ידוע שבאיבר הראשון [0,0] נמצא הרמז הראשון לחיפוש המטמון.
- ידוע שהרמזים מכוונים עד המטמון ללא שגיאות. כלומר, אם נעקוב אחר הרמזים L,R,U,D נגיע בוודאות אל המטמון M.
- איברי המערך לא יכילו תווים אחרים, פרט לרמזים (D,U,R,L) או למטמון M. תו רווח יציין איבר שאין בו רמז או מטמון (ואז ממשיכים להתקדם לפי הרמז האחרון).
- הרמזים לא מכוונים אל מחוץ לגבולות המערך ולכן אין צורך לבדוק יציאה מגבולות המערך.

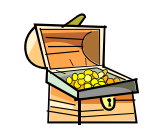

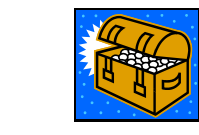

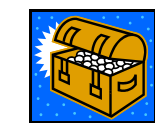

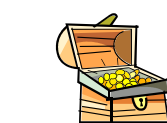

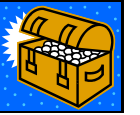

## **פירוק פירוק פירוקהמשימה המשימה המשימהלדפים לדפים לדפיםמדורגים מדורגים מדורגים**

ראשית, מומלץ לתת דוגמה ספציפית שמכילה את הרמזים השונים וכן מעקב אחר הרמזים האלה עד למציאת המטמון (ראו דף 2 בעמוד הבא).

בהמשך ניתן לפרק את המשימה במספר דרכים. הפעם, בחרנו להתמקד בתהליך הניתוח של הבעייה ולכן דפים 3-8 יתמקדו בעיקר בפיתוח של האלגוריתם ורק לאחר מכן (דף 9) התלמידים יגשו לכתיבת התוכנית.

כמו בדוגמה הקודמת, גם הפעם הדף האחרון יציג את הפתרון למשימה המקורית ויוצעו בו גם משימות המשך מתקדמות יותר.

#### דף מספר 3

פרקו את הבעיה לתת-בעיות

וטפלו בכל רמז בנפרד.

למשל, פיתרו את הבעיה רק עבור המקרה שבו מגלים את התו D) הרמז שמשמעותו "התקדם למטה") ונסחו מה צריך לעשות במקרה הזה.

#### דף מספר 4

אם מוצאים באיבר מסוים [col] [row [את התו D צריך לעבור למשבצת נמוכה יותר ולהמשיך לרדת במערך כלפי מטה עד שמגלים רמז חדש.

כלומר, נשארים באותה עמודה col אבל מספר השורה row גדל בכל פעם ב- 1 עד שנגיע לרמז חדש.

כעת, השלימו:

אם מוצאים באיבר [col] [row [את

- $(row+1, col)$  אזי המיקום החדש יהיה D -וצריך להמשיך לרדת במערך כלפי מטה
	- התו U אזי ............
	- התו R אזי ............
	- התו L אזי .............
	- התו M אזי ............
- התו רווח אזי ......... (שימו לב שהמקרה הזה שונה מהמקרים האחרים)

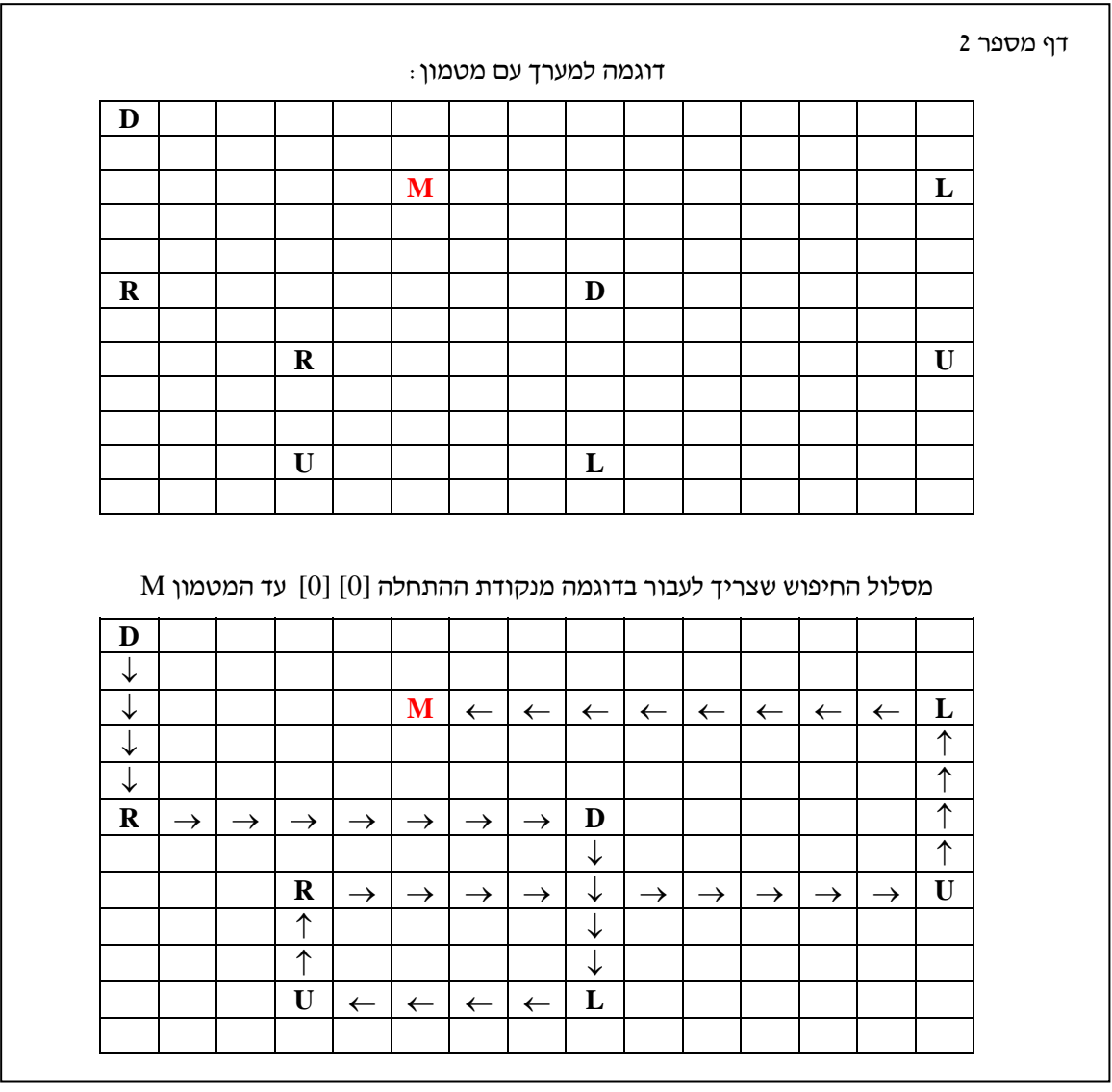

דף מספר 5

אם מוצאים באיבר  $\left[ \text{row} \right]$  [col] את

- $\lceil \text{row+1} \rceil$ [col] התו D התו  $\bullet$ וצריך להמשיך לרדת במערך כלפי מטה
- התו U אזי המיקום החדש יהיה [col] [-1row[ וצריך להמשיך לעלות במערך כלפי מעלה
- התו R אזי המיקום החדש יהיה [+1col] [row[ וצריך להמשיך להתקדם במערך באותה שורה לכיוון ימין
- התו L אזי המיקום החדש יהיה [-1col] [row[ וצריך להמשיך להתקדם במערך באותה שורה לכיוון שמאל

המשך דף מספר 5

 $\left[ \text{row} \right]$ ומוצאים באיבר [col] אם אם אזי מצאנו את המטמון

ואפשר להחזיר כפלט את מיקומו במערך.

מה קורה אם מוצאים באיבר [col] [row [את התו רווח?

לאן צריך להתקדם עכשיו?

איך תפתרו את הבעיה?

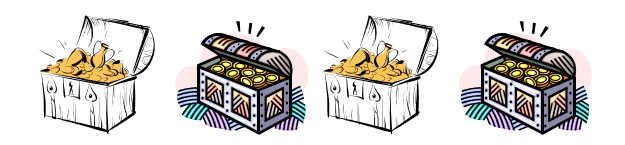

```
- 15 -
```
 $\overline{a}$ 

דף מספר 9

הקוד המתאים:

נטפל בכל אחד מהרמזים בנפרד ונכתוב עבורו את

 $\#$  אם מוצאים באיבר [col]  $\sim$  [row] את התו

System.out.println ("matmon found in row" +

 $found = true; //$  סיימנו לחפש ומצאנו את המטמון

 $\#$  אם מוצאים באיבר [col] [col] את התו

 $\#$   $\#$ ם מוצאים באיבר [col]  $\|$ ו $\#$  [row]

 $\#$  אם מוצאים באיבר [col] [row] את התו

 $\#$  אם מוצאים באיבר [col]  $\sim$  [xow] את התו

 $\#$  אם מוצאים באיבר [col] [col] את התו רווח

row++;

row--;

col++;

col--;

{

}

direction='D'

direction='U'

direction='R'

direction='L'

switch (direction)

case  $'D'$ : row $++$ :

case 'U' : row--;

case 'R' :  $col++;$ 

case 'L' : col--;

break;

break;

break;

break;

row  $+$  " and column"  $+$  col);

דף מספר 6

 $\overline{a}$ 

אם מוצאים באיבר [col] [row [את התו רווח, צריך להמשיך באותו כיוון שבו היינו עד למציאת הרמז הבא. למשל, אם היינו בירידה כלפי מטה – אזי צריך להמשיך ולרדת למטה.

אבל כיצד נדע באיזה כיוון היינו?

לשם כך נעזר במשתנה direction שבו ישמר כיוון ההתקדמות (או החיפוש) שלנו במערך.

איך יקבל המשתנה direction את ערכו?

איך נשתמש בערך השמור ב- direction ?

דף מספר 7

 $\overline{a}$ 

משתנה direction ישמור את כיוון ההתקדמות (או החיפוש) שלנו במערך.

בכל פעם שנמצא רמז (D,U,R,L) נעדכן את המשתנה direction ונשמור בו את כיוון ההתקדמות.

בכל פעם שנגיע לתו רווח (כלומר, משבצת ללא רמז) – נבדוק את כיוון ההתקדמות ששמור ב- direction ונמשיך באותו כיוון.

הוסיפו לפתרון שלכם את הטיפול במשתנה direction.

דף מספר 8

 $\overline{a}$ 

הטיפול במשתנה direction) מטיפוס תו):  $direction = D'$  אם נתקלים ברמז D אזי נעדכן  $direction = 'U'$  אם נתקלים ברמז U אזי נעדכן  $direction = 'R'$  אזי נעדכן  $R$  אזי נעדכן  $k$  $direction = 'L'$  אר נתקלים ברמז L אזי נעדכן אם נתקלים בתו רווח (משבצת ללא רמז), אזי נבדוק את ערכו של direction ונתקדם לכיוון המתאים: אם ערכו D אזי נרד במערך כלפי מטה אם ערכו U אזי נעלה במערך כלפי מעלה אם ערכו R אזי נתקדם באותה שורה לכיוון ימין אם ערכו  $\tt L$  אזי נתקדם באותה שורה לכיוון שמאל

כעת, טפלו בכל אחד מהרמזים בנפרד וכיתבו קטע קוד מלא עבור כל אחד מהם.

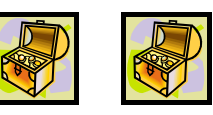

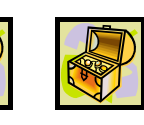

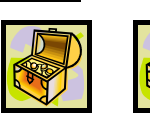

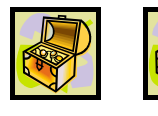

והשלימו את התוכנית.

רוב מרכיבי הפתרון כבר בידיכם.

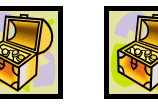

כיתבו את האלגוריתם הראשי לפתרון המשימה

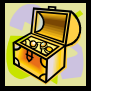

דף מספר 10 לפניכם התוכנית הכמעט מלאה לפתרון המשימה של חיפוש המטמון. השלימו את קליטת הנתונים של המערך ההתחלתי והריצו את התוכנית. ı case ' ' : switch (direction)  $\left\{\begin{array}{ccc} \end{array}\right\}$  case 'D' : row++; break; case 'U' : row--; break; case 'R' : col++; break; case 'L' : col--; break; } // switch direction break; } // main switch } // do while while (! found); } // search } // end class <u>.</u> import java.util.Scanner; public class MatmonSearch final static int  $N=12$ ; final static int  $M=15$ : public static void main(String[ ] args) { char  $[ ] [ ]$  matmon = new char  $[N] [M];$ **כאן צריך לבוא קלט של המערך ההתחלתי** search (matmon); } private static void search ( char [ ] [ ] ar )  $\{$ int row  $= 0$ , col  $= 0$ ; boolean found  $=$  false; char direction = ' '; do { switch ( ar [row] [col] ) { case 'M' : System.out.println ("matmon found in row" + row  $+$  " and column"  $+$  col);  $found = true$ : break; case  $'D'$ : row++; direction='D'; break; case 'U' : row--; direction='U'; break; case 'R' :  $col++$ : direction='R'; break; case 'L' : col--; direction='L'; break;

{

I

I

# סמנו את המסלול שבו עוברים בדרך אל המטמון עם התו X.) ראו את הדוגמה)

**מצא מצא מצאאתאתאתהמטמון המטמון המטמון: : : משימות משימות משימותהמשך המשך המשךמתקדמות מתקדמות מתקדמות**

כתוספת לדף 10 או כדף חדש (11) מומלץ להציג לתלמידים המתקדמים משימות המשך שדורשות

> הרחבה או העמקה נוספת בבעייה. נביא מספר הצעות למשימות המשך.

משימת המשך <sup>1</sup> - צביעת המסלול

משימת המשך 2 – כפילויות / התנגשויות בידקו בכמה משבצות עברתם יותר מפעם אחת. בדוגמה המצורפת יש רק "התנגשות" אחת (ראו את המשבצת הצבועה בירוק).

משימת המשך 3 - חישוב אורך חשבו את אורך המסלול של חיפוש המטמון. כלומר, בכמה משבצות (אברי מערך) עברתם סה"כ מנקודת ההתחלה ועד למציאת המטמון.

> משימת המשך 4 - שורות "לא עוזרות": הדפיסו את מספרי השורות שאין בהן אף רמז. למשל, בדוגמה המצורפת יש 7 שורות כאלה.

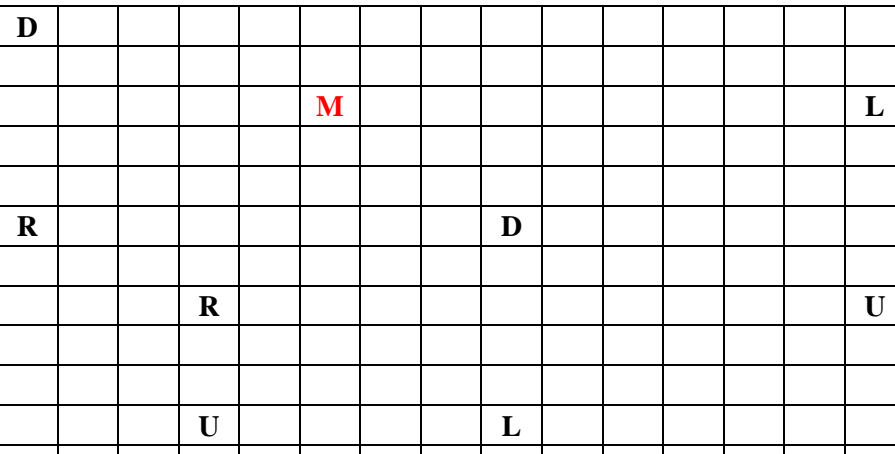

#### דוגמה למערך התחלתי:

#### אחרי צביעת המסלול שבדוגמה, המערך יראה כך:

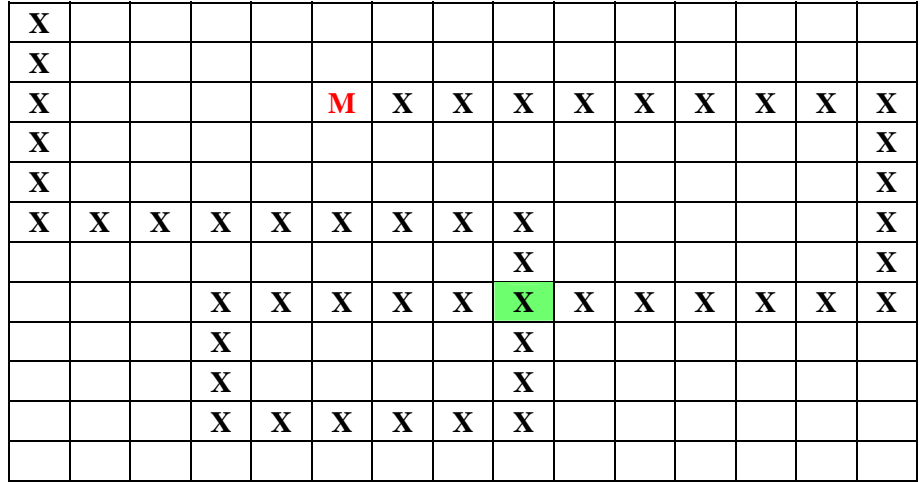

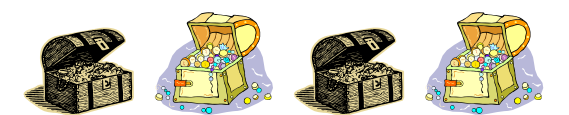

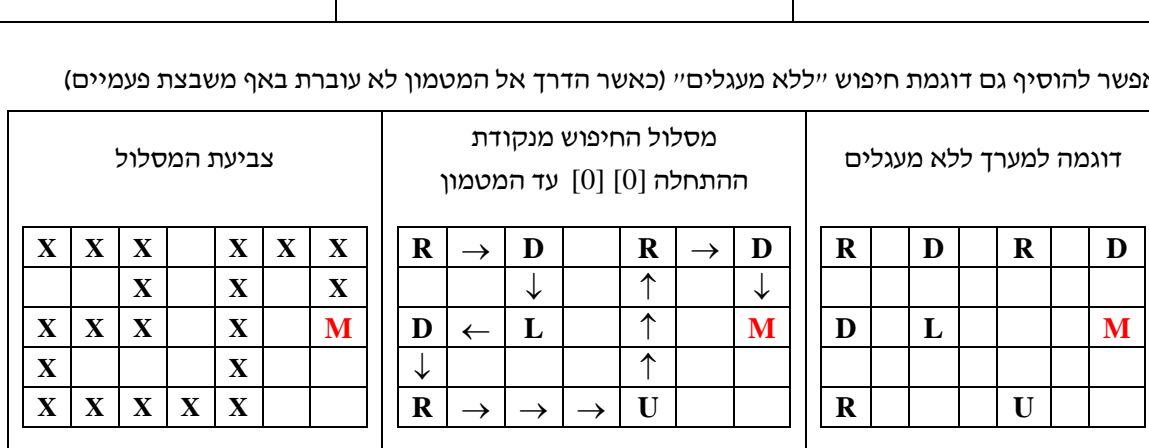

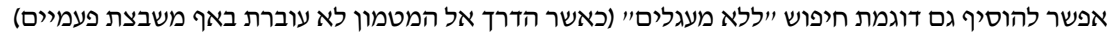

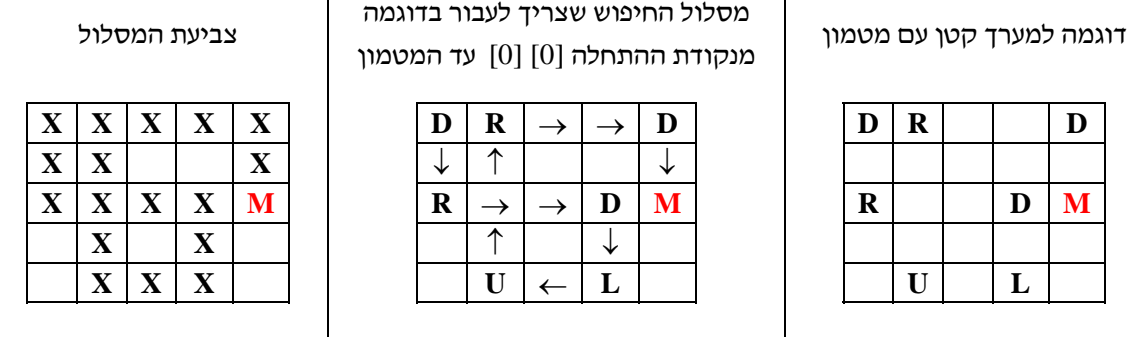

הדוגמה של המערך ההתחלתי בדף מספר 2 יכולה להיות בעייתית אם התלמידים ינסו להריץ את התוכנית

לכן, אפשר לתת כדוגמה גם מערך קטן יותר (בנוסף או כתחליף לדוגמה בדף 2).

שבדוגמה (בגלל גודל המערך והצורך לתקתק נתונים מרובים).

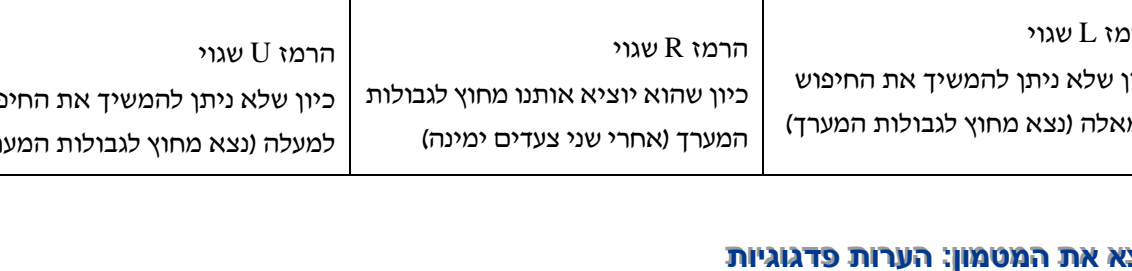

## **מצא מצא מצאאתאתאתהמטמון המטמון המטמון: : : הערות הערות הערותפדגוגיות פדגוגיות פדגוגיות**

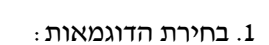

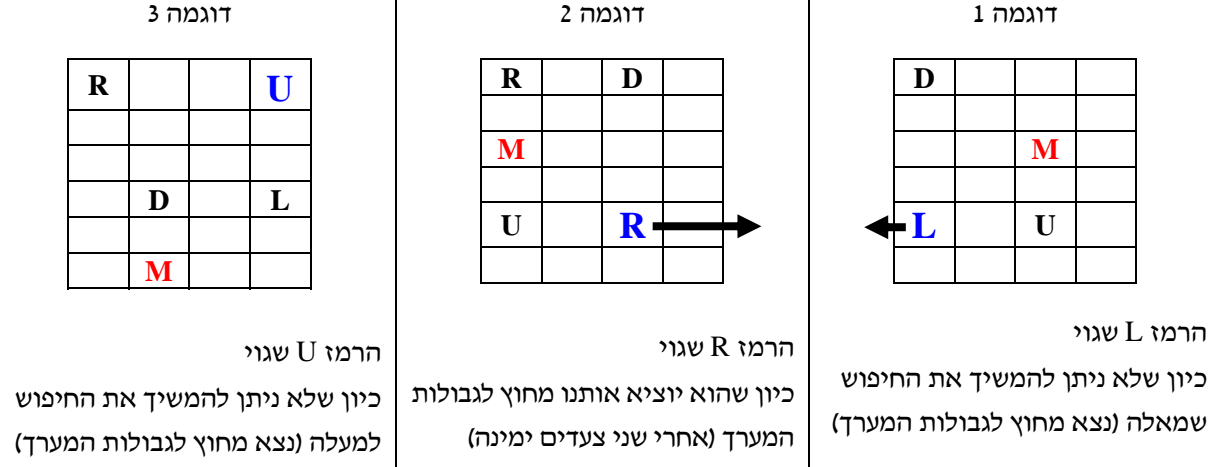

דוגמאות לשגיאה אפשרית ברמזים שתוציא אותנו אל מחוץ לגבולות המערך

משימת המשך 5 - בדיקת גבולות המערך במשימה המקורית, היה נתון שהרמזים לא מכוונים אל מחוץ לגבולות המערך. כעת, נבטל את ההנחה הזו. כלומר, יכול להיות שהרמזים "שגויים" ולכן צריך לוודא שאנחנו לא יוצאים מחוץ לגבולות המערך.

.2 קליטת המערך התחלתי:

בדפים המדורגים בחרנו שלא להתייחס לאופן קליטת המערך, כך שנשאר לתלמידים חופש לקלוט אותו כרצונם. קליטת נתונים "קלאסית" תעבור על כל איברי המערך (לפי שורות למשל) ותקלוט את כל הערכים של כל האיברים (כולל תווי רווח במשבצות שאין בהן רמזים).

אבל ניתן גם "לחסוך" בקליטת נתונים ולהתמקד רק בקליטת הרמזים: נאתחל את כל המערך ל"משבצות ריקות" (תווי רווח) ולאחר מכן נקלוט רק את האיברים שיש בהם רמזים (מיקום האיבר והרמז שצריך להיות בו).

אפשר להוסיף את שני סוגי הקלט האלה לדפים המדורגים במסגרת המשימות הנוספות או לפני כן.

.3 הנחות התחלתיות:

בהצגת המשימה (דף מספר 1) מופיעות מספר הנחות שמטרתן להקל על התלמידים בפתרון הבעיה. כל הנחה כזו יכולה להפוך למשימה מתקדמת אם נבטל אותה.

• לפי ההנחה הראשונה, ידוע שהמטמון נמצא בתוך המערך (יש בוודאות איבר אחד ויחיד שערכו M(. אם נבטל את ההנחה הזו יכול להיות מצב שלא קיים במערך אף מטמון ויכול להיות שנמצאים בו מטמונים במספר מקומות. אם יש מספר מטמונים – אפשר לדרוש מהתלמידים לזהות רק אחד מהם. למשל, בדוגמה הבאה, הרמזים יובילו (דרך המסלול הירוק) אל המטמון האדום אבל לא נזהה את המטמונים האחרים שמסתתרים במערך.

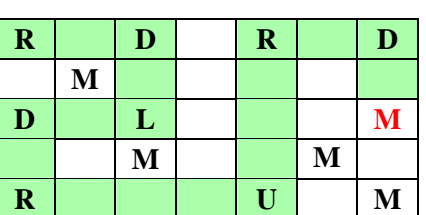

אם אין במערך אף מטמון – יכול להיות שאחד הרמזים יוביל אותנו לחריגה ולכן יש לוודא שאנחנו לא יוצאים מחוץ לגבולות המערך. אבל יכול גם להיות מצב שבו ניכנס ל"מעגל חיפוש אינסופי" כמו בדוגמה הבאה. במקרה כזה, לא נצליח להגיע אל אף אחד מהמטמונים. בדיקת גבולות כמו במשימת העשרה .5

הפעם מדובר בבעייה קשה יותר (מבחינה אלגוריתמית) ולכן לא מומלץ לתת אותה לתלמידי "יסודות".

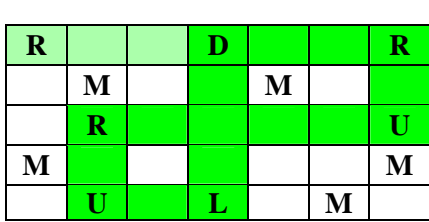

• לפי ההנחה השניה, ידוע שבאיבר [0] [0] נמצא הרמז הראשון לחיפוש המטמון. כעת נבטל את ההנחה.

אם לא ידוע איפה נמצא הרמז הראשון – צריך לסרוק את המערך כדי לחפש איזשהו רמז ולהתחיל ממנו. סריקה כזו "תקלקל" את העיסוק בבעיית החיפוש שבה אנחנו מתעלמים במתכוון מהסריקות ה"קלסיות" של המערך ולכן לא מומלץ להוסיף את המקרה הזה לבעייה של חיפוש המטמון.

- לפי ההנחה השלישית, ידוע שהרמזים מכוונים עד המטמון ללא שגיאות (אם נעקוב אחר הרמזים  $\rm D, U, R, L$  נגיע בוודאות אל המטמון). אם נבטל את ההנחה הזו וניקח בחשבון שיכולה להיות שגיאה ברמזים (אחת או יותר) – סביר להניח שבאיזשהו שלב נעוף החוצה מהגבולות של המערך ולכן צריך להוסיף לפתרון בדיקת גבולות (כמו במשימת העשרה 5) וכאשר מגלים חריגה - ניתן לעצור ולהכריז שהרמזים שגויים. אבל יכול להיווצר גם מעגל חיפוש אינסופי כפי שהזכרנו לפני כן.
- לפי ההנחה הרביעית, איברי המערך לא יכילו תווים אחרים, פרט לרמזים (L,R,U,D (או למטמון M. אם נבטל את ההנחה הזו, הרי שבאחד האיברים יכול להופיע גם ערך אחר (למשל W(. במקרה כזה, ניתן לעצור ולהכריז שהרמזים שגויים.
- לפי ההנחה החמישית, הרמזים לא מכוונים אל מחוץ לגבולות המערך. ביטול ההנחה מצריך